## Adobe Photoshop Elements Free Download Italiano High Quality

Installing Adobe Photoshop and then cracking it is easy and simple. The first step is to download and install the Adobe Photoshop software on your computer. Then, you need to locate the installation.exe file and run it. Once the installation is complete, you need to locate the patch file and copy it to your computer. The patch file is usually available online, and it is used to unlock the full version of the software. Once the patch file is copied, you need to run it and then follow the instructions on the screen. Once the patching process is complete, you will have a fully functional version of the software. To make sure that the software is running properly, you should check the version number to ensure that the crack was successful. And that's it - you have now successfully installed and cracked Adobe Photoshop!

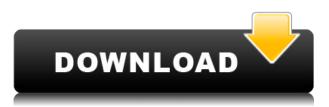

Although Adobe Photoshop also has some clever new features, they are mostly cosmetic. Nonetheless, this version of the software will still be a very popular choice among photographers, given the benefit of free upgrades. Yes, Lightroom is an industry-leading product, and it has excellent editing features and an excellent performance. However, despite the constant improvements made in Photoshop, it just seems that the brand is increasingly becoming niche software, as most photographers who need a full featured image editor can do everything they need out of other tools. Both Adobe Lightroom and Photoshop have undergone developmental changes over the years. Some of these changes are made for changes in the industry. Many of these new features are expected to improve basic photography editing if used properly. "Pro only" features have been available for some time. These non-user-friendly features are only provided in a pro version of the tool. However, one of the most popular feature of Lightroom is used by free users, too. The AI Brush is one of these features. It is noteworthy that the new version of Photoshop offers a brush engine which can help with the AI brush's editing. Some users may have a hard time with Photoshop. This is due to the fact that this version of Photoshop is released for photography professionals, and some terminology may differ from other versions. However, as long as you're a photogrpaher, it won't matter to you.

## Adobe Photoshop 2022 (version 23) Download free With Full Keygen For Windows 2023

In the layer area of Photoshop, layers are the sections of the image you can add, edit, or manipulate. You can add text, clip art, and graphics to your image as you build it. You can also animate objects by following the right path and create a shape. You can add transparency to your layered image by choosing an opacity level. You can also create, edit, and duplicate entire groups of information. It's easy to animate objects with Photoshop as you create a path, which will form a line. Imagine you are using Photoshop to edit images. Maybe you want to slow down the motion of the photo or remove some skin blemishes. Maybe you want to add a simple look of water to a mountain panorama. In the most basic of terms, Photoshop is a program that can be used for manipulating photos, and it's often referred to as a photo editing software, depending on which product people are talking about. When speaking about a photo editing software, this includes making changes to an image's color, contrast, and other properties. Its goal is to make photos look professionally, and sometimes better than the photographer's editing skills. Photoshop is perhaps the most well known photo editing software in the world. It also has a broad range of other uses, like creating websites, logos, and 3D animations. A smart collection of tools. If you need to get started with almost any photo editing process, the free version of Photoshop is for you. The program has over 100 tools to make changes on its own, or to create images for others. e3d0a04c9c

## Adobe Photoshop 2022 (version 23) Download With License Key With Licence Key X64 2022

Adobe defines Photoshop as an image processing software that includes all the features that are required to edit and manipulate images.

It has an extremely powerful application and features a massive amount of work space. Currently, Photoshop features ten toolbox panels, sophisticated command panels, drawing tools, the eyedropper tool, masks, adjustments (clipping paths, levels, curves, brightness/contrast/color, adjustments, unsharp mask, and text), interpolation method (Bicubic, Bicubic Scaling, Bicubic Sharpen), selections, and related commands. Photoshop allows you to utilize concepts from almost all image types (for example, layered images). It is a PhotoshoppersLive web space where you can learn about anything to do with photoshop photoshop live classes

that free of charge and require no credit card and no prior experience.

However all our photoshop tutorials are available free of charge and credit card information is not required.

While this blog posts should help to get you started as a beginner in Photoshop, you are welcome to use it to get a head start and to learn about the tools and features of Photoshop.

We are a social and educational web space with many lessons, tutorials, resources and a large community with many members.

The blog posts are not meant to be legal or business advice but to provide a guide to see what is possible with the photoshop tool. because I saw that many beginners want to learn this application without paying anything because of the huge amount of work involved.

how do i download adobe photoshop elements 9 pse adobe photoshop elements 7.0 free download adobe photoshop elements 13 download free full version for windows 7 adobe photoshop elements 7 for mac free download adobe photoshop elements 7 free download full version adobe photoshop elements free download for windows 7 adobe photoshop elements 10 free download full version for windows 7 adobe photoshop elements 7.0 free download adobe photoshop elements 7 download adobe photoshop elements 7.0 free download adobe photoshop elements 7

Previously there were many drawbacks in using the program including time-consuming and buggy manual alignment process, terrible resizing options and a highly limited filter set. With the 2017.4 update, the company made some significant changes, for both the Mac and Windows systems. However, it should be noted that the update is still in beta. The update released on September 7, 2017, increased the speed of the file resizing and zooming. A new 2D Filter dialog window was also added. This lets users check the effects of layer masks before they click OK and remove the masks afterward. The Filter panel's filter preview window now shows more information, and a minimal panel, when the filter preview is docked in the panel. This provides more flexibility, especially when a filter preview window is docked in the middle of a panel or the panel is hidden. iOS users tend to spend a lot of time in editing photos and videos. Since its version 10.1, Apple now allows third-party developers to auto apply a watermark to your photos taken with the iPhone. It might seem inappropriate, but some people actually prefer some watermarks on their work. This feature makes a very easy and inexpensive way to do this kind of job without being the

kind of guy with a camera. While most applications use JPEG for short term image storage, both AR and DR images are generally stored in the more resilient Multi-Exposure JPEG (ME-JPEG) format. Adobe uses ARM64 Windows for many of its software applications, such as Photoshop and Acrobat. However, the company doesn't make ARM64 executables for Windows, so these applications must be run in x86 virtual machines on Windows 10.

Adobe Photoshop for the web: A Complete Course and Compendium of Features is your guide to creating, editing, and enhancing images and designs in Adobe Photoshop. Whether you're retouching a photograph, making a simulated chalk drawing, or creating a composite photo with a 3D drawing, Photoshop is the tool for you—and this book will teach you what you need to know. The Adobe Graphics Cloud Select tool offers unprecedented control of the shape, opacity and other properties of any shape or path, enabling you to create shapes, paths or layers with finetunable flexibility. Content-Aware Fill lets you create new photos with dramatically different compositions from old photos, creating interesting new results without needing to do a lot of manual editing. Content-Aware Skin helps you "show" and highlight the skin on a layered face, and it lets you edit a selection, apply a preset, or use live feedback to achieve the most realistic and precise results possible. Adobe Photoshop: A Complete Course and Compendium of Features is your guide to creating, editing, and enhancing images and designs in Adobe Photoshop. Whether you're retouching a photograph, making a simulated chalk drawing, or creating a composite photo with a 3D drawing, Photoshop is the tool for you-and this book will teach you what you need to know. Photoshop is a multi-user design and illustration-creating application that has gained the position of a primary tool in this day and age. It is developed with new versions that have a facility to form all sorts of complex and complicated designs. Photoshop Lightroom is a similar application developed by Adobe but is used solely for photos. Both Photoshop Lightroom and the latest version of Photoshop have been developed to perform a multifaceted function in order to form complex and artistic designs.

https://soundcloud.com/aylananeehaah/bdp-hosteleria-descargar-crack-34 https://soundcloud.com/adasatalopo/micro-niche-finder-464-activation-included-serial-key https://soundcloud.com/thopenpena1977/grand-theft-auto-v-mod-iso-ps2-download-23-gb https://soundcloud.com/fedorx3dhsem/solution-manual-to-quantum-mechanics-concepts-and-applicat ions-second-edition-nouredine-zettili https://soundcloud.com/cuozanrequad1977/drivers-npq-real-dvd-studio-ii-usb

https://soundcloud.com/arikpoabouuc/masha-lethal-pressure-crush-fetish-mouse https://soundcloud.com/giumakimwahq/password-resident-evil-6txtrar

Anyone can change their software's parameters, such as the color settings and the contrast settings. There are several ways to perform this change. Most users access this setting through the program's Options dialog. In Photoshop CC 2018 for macOS, for example, there's a translucent menu icon located in the upper left-hand corner of the dark window. Click on this icon and select the "Options..." tab. Video is one of the core features of Photoshop. In the Photoshop web browser, the video is encoded by the browser. It is subject to bandwidth and low-bandwidth issues. We recommend using the Adobe CC 2015 tool for video conversion if internet is slow. Photoshop has a full-screen mode as well as a large-screen mode. The full-screen mode is suitable for batch file processing. Batch processing is a group of commands entering the software, which often results in a larger file size. The large-screen mode allows users to process multiple images at

once. Some of the most useful tools in Photoshop are those that you can find by pressing its symbol icon. For example, if you press the symbol icon, there are many features affiliated to it, including: The symbol icon in Photoshop CC 2018 is easier to identify - it appears in the same place in the software's interface. From this position, you can quickly access most of the tools under this icon. This includes features such as the rectangle selection tool, "lasso" tool, crop tool, layer editing, and numerous options for making the most of your pictures.

Photoshop is a photo and image editing program, but it can be considered as a versatile software, designed to create graphics and web content. It comes with a wide range of applications like editing RAW images, web content and 3D drawing. The standard version is available at a reasonable price (\$929, Microsoft Store). The Photoshop CC version is the latest version of the series and is a part of the Adobe Creative Cloud branding. The Photoshop family has some other software, consisting of Photoshop lightroom, Photoshop elements, Photoshop fix, Photoshop express, and other software. Adobe Photoshop is commonly used for preserving, sharing and editing photographs and other content. Its basic functions are to merge, edit, color, introduce and correct unwanted elements in an image. The basic application is freely available for a price of \$0. Starting December, 2017, Photoshop CC upgrade pricing will be available for commercial and non-commercial customers from the Adobe website. Before upgrading to Photoshop CC, the standard version of Photoshop is commonly used by photographers and graphic designers. You can also use Photoshop for illustration, advertisements, web design, digital painting, retouching, prototyping, 3D modeling, adding motion and animation to an image. The upgrade to Photoshop CC 2016 is not available at third-party stores. Adobe Photoshop CC offers an amazing new development tool called Content-Aware Move tool that can repair and fix your image in very short exchange. It will automatically detect the content within photos and methods to automatically move and correct the problem in the desired look. Developed by Thomas Knoll, he developed and patented the concept. The main idea of Content-Aware tool is to be aware of the photo's content and logic to select the chance of correction, adjusting the extent to the surrounding content. If you select on your photo, and you want to change the entire photo, you can choose different options such as Scale, Sharpen, Clear, Restore, and many others. The ideal results will always be shown in different form in the preview screen. To select the desired option, you must use the formatting tool that sits on the right-side of the screen. The Content-Aware Move tool is available only in the paid version of Photoshop CC v9.0 and higher. The retail version of Photoshop CC v9.0 does not includes this feature.